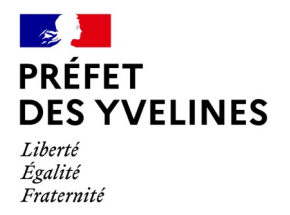

**Direction de la Réglementation et des Collectivités Territoriales Bureau du contrôle budgétaire et des dotations de l'État**

# **Guide pratique Dotation d'équipement des territoires ruraux (DETR) Programmation 2024**

#### **Sommaire**

#### **I- Fiches pratiques**

**Fiche 1 : Catégories d'opérations prioritaires 2024 Fiche 2 : Plafonds et taux de subvention pour 2024 Fiche 3 : Maintien de la prise en compte de critères favorables ou pénalisants lors de l'instruction des dossiers et de l'attribution des subventions Fiche 4 : Modalités de dépôt des dossiers Fiche 5 : Pièces constitutives du dossier Fiche 6 : Instruction des demandes de financement Fiche 7 : Détermination du montant de la subvention Fiche 8 : Contenu de l'arrêté attributif Fiche 9 : Étude d'impact obligatoire pour les projets d'investissement conséquents Fiche 10 : Règles de cofinancement Fiche 11 : Publicité des dossiers subventionnés Fiche 12 : Tutoriel pour le dépôt d'un dossier sur demarches-simplifiees.fr**

#### **II – Annexes**

**Annexe 1 : Modèle de délibération**

**Annexe 2 : Modèle de note explicative**

**Annexe 3 : Modèle de plan de financement et d'échéancier des travaux**

**Annexe 4 : Modèle d'attestation de non commencement des travaux**

**FICHES PRATIQUES**

# **Fiche 1 : Catégories d'opérations prioritaires 2024**

Les modalités d'attribution de la DETR sont caractérisées par une gestion largement déconcentrée permettant une adaptation aux priorités locales.

En effet, les subventions au titre de la DETR sont attribuées par le préfet de département « en vue de la réalisation d'investissements, ainsi que de projets dans le domaine économique, social, environnemental, sportif et touristique ou favorisant le développement ou le maintien des services publics en milieu rural. » (article L. 2334-36 du CGCT).

Une attention particulière doit être portée à la liste des opérations définies comme prioritaires au niveau national. Ces opérations doivent impérativement soutenir des projets ayant un impact sur le développement rural en termes d'aménagement et d'attractivité.

Ces priorités nationales qui figurent dans l'instruction ministérielle relative aux règles d'emploi des dotations de soutien à l'investissement des collectivités territoriales en 2024, sont les suivantes :

#### **Priorités communes avec la DSIL :**

- la transition écologique des territoires ;
- l'accessibilité des bâtiments publics ;
- les Jeux Olympiques et paralympiques ;
- la rénovation et la mise en sécurité du patrimoine cultuel des collectivités territoriales ;
- le renforcement de la sécurité des systèmes d'information des collectivités.

#### **Priorités spécifiques :**

- le soutien au réseau France Services et à la revitalisation des villes, petites et moyennes ;
- le soutien aux communes nouvelles ;
- le financement des implantations de la gendarmerie en milieu rural ;
- le soutien de l'Etat au dédoublement des classes de CP et de CE 1 situées en REP + et en REP.

Dans ce cadre, une priorité doit également être donnée au financement des projets de territoire définis dans les contrats pour la réussite de la transition écologique (CRTE) ou des projets en soutien des politiques et programmes d'appui interministériels tels que Petites villes de demain, Action cœur de ville, France services, Territoires d'industrie, Nouveaux lieux-nouveaux liens.

Des catégories d'opérations prioritaires sont fixées chaque année par la commission départementale d'élus pour la DETR (article L2234-37 CGCT).

**Pour mémoire, la commission d'élus pour la DETR a souhaité préciser les bâtiments communaux entrant dans le champ de la DETR. Il s'agit de l'ensemble des bâtiments publics des collectivités et de leurs groupements accueillant du public. Les bâtiments concernés peuvent être mis à disposition d'associations loi 1901, sous réserve que l'adhésion à ces associations soit ouverte aux habitants de la collectivité.**

Au vu de ce qui précède, la commission d'élus pour la DETR a fixé pour 2024, différentes catégories d'opérations prioritaires d'investissement locales cidessous détaillées.

#### **1-Développement économique et touristique**

- création ou amélioration de zones d'activités économiques intercommunales ;
- aide au maintien du commerce rural en cas de carence de l'initiative privée : création ou maintien d'un commerce alimentaire de proximité, aménagement d'un bâtiment communal en auberge ;
- projet de développement touristique (mise en place de liaisons douces, etc …)

### **2-Secteur social et sanitaire**

- accès PMR pour les bâtiments publics communaux et intercommunaux (aménagement intérieur et accès direct) ;
- accès PMR espaces publics : accès direct quai de bus ;
- regroupement des professionnels de santé (maison de santé pluridisciplinaire…) ;
- achats d'investissements rendus nécessaires pour lutter contre les pandémies, notamment dans les bâtiments scolaires.

#### **3-Nouvelles technologies**

- équipement des classes des écoles maternelles et élémentaires en TNI et en matériel informatique ;
- vidéo protection des espaces publics (installation d'un dispositif et/ou extension significative) ;
- aide à l'implantation d'espaces numériques dans les mairies dans le cadre des démarches (pré demande en ligne) de délivrance de la CNI et du passeport ;
- développement des espaces de coworking ;
- équipement des communes dans le cadre de l'adhésion au dispositif « ACTES » (aide à l'acquisition du matériel informatique) ;
- sécurisation des systèmes d'information des collectivité et leurs groupements.

#### **4-Soutien aux France Services et revitalisation des villes, petites et moyennes**

- financement des investissements rendus nécessaires par le déploiement du réseau « France services » ;
- création ou extension de service au public en milieu rural : création/réhabilitation d'une agence postale communale en milieu rural ;
- rénovation du patrimoine public local protégé et non protégé en péril notamment le patrimoine cultuel et les édicules
- extension et mise aux normes accessibilité des cimetières et des columbariums ;
- soutien aux communes nouvelles ;
- création et/ou extension d'accueil de la petite enfance : halte garderie/micro-crèche/RAM ;
- construction nouvelle ou extension significative ou mise aux normes des mairies, écoles restaurants scolaires et centres de loisirs ;
- construction, aménagement ou rénovation d'équipements multisports ou d'aires de jeux ;
- soutien de l'État aux projets favorisant l'accessibilité routière, cyclable ou piétonne aux sites olympiques ou paralympiques de 2024 ;
- soutien de l'État aux opérations visant au financement des implantations de la gendarmerie en milieu rural (construction, réhabilitation ou extension des casernements de gendarmerie) ;
- soutien de l'Etat au dédoublement des classes de CP et de CE 1 situées en REP + et en REP (travaux d'aménagement, achats de mobiliers).

#### **5- Rénovation thermique et transition énergétique**

- travaux de rénovation thermique notamment les travaux d'isolation des bâtiments communaux ou intercommunaux visant à diminuer leur consommation énergétique ;
- travaux relatifs à la transition énergétique visant à renforcer l'autonomie énergétique des bâtiments communaux ou intercommunaux notamment grâce aux énergies renouvelables (remplacement de chaudières au fioul, pompes à chaleur, solaire thermique ou photovoltaïque, géothermie, biomasse, petit éolien) ;
- aide au financement des outils de maîtrise et de pilotage de la consommation énergétique;
- travaux d'aménagements urbains ou de transformation, visant à lutter contre l'artificialisation des sols ou à atténuer les effets du réchauffement climatique tels que la végétalisation des espaces urbains publics, lutte contre les îlots de chaleur... (cours d'école, toitures et terrasses…) ;
- dispositifs innovants en matière de développement durable tels que les pièges à carbone.

# **6- Prévention des risques d'incendies**

• installation (hors frais de prolongation ou de rénovation des réseaux et des canalisations existants) de bornes incendie dans des zones d'habitat isolé (hameaux, fermes isolées)

# **Fiche 2 : Plafonds et taux de subvention pour 2024**

L'article 5 du décret n°2021-1291 du 4 octobre 2021 a modifié la rédaction de l'article R. 2334-27 du Code général des collectivités territoriales.

Désormais, la DETR, la DSIL, la DSID, le fonds vert et la DPV ne peuvent, employées seules ou de manière combinée, représenter plus de 80 % du montant prévisionnel de la dépense subventionnable engagée par le bénéficiaire. Dans la plupart des cas, cette règle recoupe la règle de participation minimale du maître d'ouvrage.

Surtout, l'interdiction de financer un projet par de la DETR (et uniquement la DETR) à moins de 20 % du montant prévisionnel HT de la dépense subventionnable, est réaffirmée et attendue.

Il n'est désormais plus possible d'y déroger, même pour respecter le plafond de 80 % de taux de subvention. Corrélativement, il est précisé que le préfet demande le reversement de la subvention quand il a connaissance d'un nonrespect des règles de participation minimale du maître d'ouvrage.

Par ailleurs, la loi de finances pour 2023 prévoit que pour la DETR (et la DSIL), il peut être tenu compte du caractère écologique des projets pour la fixation des taux de subvention.

Enfin, conformément aux dispositions de l'article R. 2334-19 du CGCT, les subventions accordées au titre de la DETR ne peuvent pas être cumulées avec celles qui relèvent des missions, programmes et actions listées en annexe VII de la partie réglementaire du CGCT.

Ainsi, à titre d'exemple les crédits de la DETR ne peuvent en principe pas être cumulés avec les aides du programme 175 « patrimoines », porté par la mission «Culture ».

Au vu de ce qui précède, la commission d'élus pour la DETR a arrêté les plafonds et taux de subvention suivants :

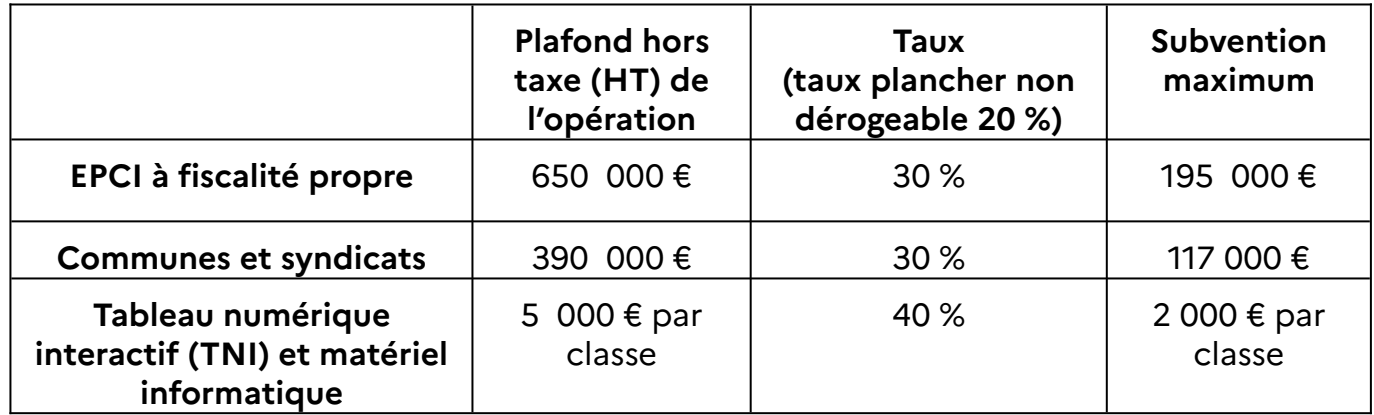

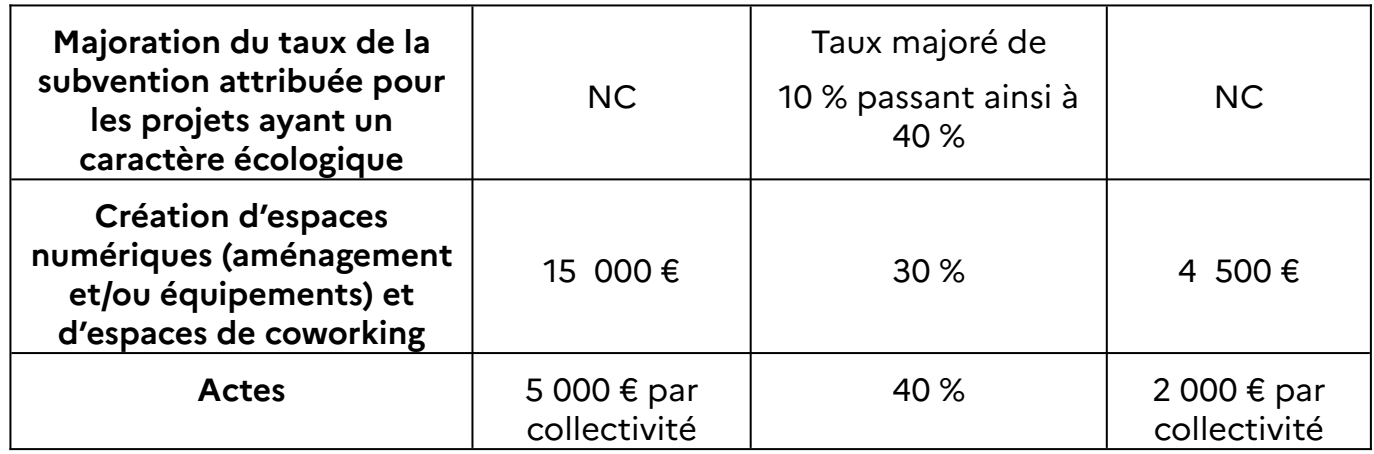

# **Fiche 3 : Maintien de la prise en compte de critères favorables et pénalisants lors de l'instruction des dossiers et de l'attribution des subventions**

La commission d'élus pour la DETR a souhaité maintenir le principe de critères favorables et pénalisants lors de l'instruction des dossiers et de l'attribution des subventions dans le cadre de la programmation 2024.

### ▪ **Critères favorables :**

- dossiers intercommunaux ;
- projet « prêt à démarrer » avec dossier complet ;
- projet s'inscrivant dans les contrats de relance et de transition écologique (CRTE) ;
- projet s'inscrivant dans une démarche de développement durable ;
- opération structurante pour un territoire.

### ▪ **Critères pénalisants :**

- collectivité n'apportant aucune preuve de sa capacité à autofinancer le projet présenté ;
- collectivité ayant bénéficié d'une subvention DETR et dont l'opération d'investissement n'aurait pas débuté au 1er janvier 2024 (devis, bon de commande, acte d'engagement signés faisant foi);
- collectivité ayant été subventionnée au titre de la DETR 2022 et 2023 ;
- collectivité ayant bénéficié d'une subvention DETR antérieure à 2023 et dont l'opération d'investissement n'est pas achevée en 2024 ;
- les dossiers correspondant à des subventions inférieures à 4 000 € (hors TNI et autres équipements informatiques).

# **Fiche 4 : Modalités de dépôt des dossiers**

Il est à noter que, depuis le  $1<sup>er</sup>$  octobre 2018, une demande de subvention ne peut être rejetée d'office pour cause de commencement d'exécution seulement si ce commencement est intervenu avant la réception de la demande de subvention et non plus à la date de déclaration ou de la réputation du caractère complet de ce dossier de demande.

**Ainsi, dès réception du dossier, une attestation de dépôt vous sera adressée et vous permettra de commencer à exécuter l'opération. Cette attestation ne vaudra ni complétude du dossier reçu, ni décision attributive de la subvention.**

Pour 2024, la commission d'élus pour la DETR a décidé, comme l'an passé, d'autoriser les collectivités et les EPCI éligibles, à déposer deux dossiers complets **entre le 1er mars et 20 avril 2024 ; un ordre de priorité devant impérativement être joint lors de leurs dépôts**.

Par ailleurs, nous appelons votre attention sur le fait que désormais, dans une démarche de simplification et d'efficience, les dossiers doivent être transmis via la plateforme de dématérialisation des démarches administratives, à l'adresse suivante :

#### https://www.demarches-simplifiees.fr/commencer/demande-de-subventiondetr-dsil-dsid\_2024

Ces nouvelles modalités de dépôt des dossiers sont détaillées dans ce guide pratique (fiche pratique numéro 12).

Pour rappel, chaque dossier ne doit concerner qu'une opération ou tranche fonctionnelle d'opération.

<span id="page-10-2"></span><span id="page-10-0"></span>Dans ce cadre, nous attirons votre attention sur le fait que la DETR peut être versée à un maître d'ouvrage désigné par un contrat<sup>[1](#page-10-1)</sup> signé entre le représentant de l'État et une collectivité éligible. Néanmoins, la demande de subvention reste présentée par la collectivité éligible signataire de la convention ou sous son couvert<sup>[2](#page-10-3)</sup>.

<span id="page-10-1"></span>[<sup>1</sup>](#page-10-0) Il s'agit normalement des contrats de cohésion des territoires portés par l'ANCT (CRTE, PVD, Cœur de Ville…).

<span id="page-10-3"></span> $^{\rm 2}$  $^{\rm 2}$  $^{\rm 2}$  Article 5 du décret n°2021-1291 du 4 octobre 2021 relatif aux dotations de l'État aux collectivités territoriales et à la péréquation des ressources fiscales

# **Fiche 5 : Pièces constitutives du dossier**

(arrêté du 23 décembre 2002)

**1)** la délibération **(visée par le contrôle de légalité)** de l'organe délibérant adoptant l'avant-projet, arrêtant les modalités de financement et comportant obligatoirement les montants hors taxe (HT) et toute taxe comprise (TTC) des travaux **;**

**2)** une note explicative détaillée précisant l'objet de l'opération, les objectifs poursuivis, sa durée, son coût prévisionnel global ainsi que le montant de la subvention sollicitée, et **pour les projets (catégories 1, 2 et 5) une synthèse explicite** sur les retombées attendues dans ces domaines en terme d'emplois, de fiscalité, environnement… **(annexe 2)** ;

**3)** le plan de financement prévisionnel précisant l'origine ainsi que le montant des moyens financiers et incluant les décisions accordant les aides déjà obtenues **(indiquer les taux de subvention sollicités ou obtenus) et joindre une copie des décisions (annexe 3) ;**

**4)** l'échéancier de réalisation de l'opération et des dépenses **(la date prévisionnelle de début de l'opération doit obligatoirement figurer sur ce document sous le format MM/AAAA) (annexe 3) ;**

**Ces deux derniers documents peuvent être regroupés sur une même feuille.**

7) le devis descriptif récent, détaillé et signé **(et non une estimation des services techniques. En cas de passation d'un marché, fournir une attestation l'indiquant ainsi que l'estimation faite pour le marché)** et un récapitulatif si nombreux devis **;**

8) une attestation de non commencement d'exécution de l'opération à la date de dépôt de la demande de financement au titre de la DETR 2024 conformément à l'article R.2334-24 du Code général des collectivités territoriales **(annexe 4 – cf. fiche 6) ;**

9) un document précisant la situation juridique des immeubles, s'il y a lieu et établissant que le demandeur a, ou aura, la libre disposition de ceux-ci **(ce document n'est pas nécessaire pour les locaux scolaires et communaux ; les bâtiments tels que les écoles et mairies étant propriété de la collectivité) ;** 

10) le plan de situation **(de l'opération dans la collectivité)** et le plan de masse des travaux **(dans le cas de restructuration ou de réaménagement de bâtiments) ;**

11) le programme détaillé des travaux **(programme de l'opération dans son ensemble si opération importante).**

#### **CAS PARTICULIERS :**

**Dossier vidéosurveillance** : transmission obligatoire de la copie de l'arrêté préfectoral autorisant l'implantation des caméras (fourni par le bureau des polices administratives de la préfecture).

**Adhésion Actes** : transmission obligatoire de la copie de la convention d'adhésion à « Actes ».

#### **Pour tout renseignement complémentaire relatif à la constitution de vos dossiers, nous vous remercions de bien vouloir contacter**

Delphine PETIT : 01.39.49.75.56 Sylvie GAMET : 01.39.49.73.18

pref-drcl-dotations@yvelines.gouv.fr

Enfin, pour faciliter le traitement des dossiers, nous vous remercions de bien vouloir indiquer **les coordonnées téléphoniques et électroniques de la personne responsable de la gestion et du suivi de vos demandes de subvention.**

# **Fiche 6 : Instruction des demandes de financement**

◦ Attestation du caractère complet du dossier

L'article R 2334-23 du Code général des collectivités territoriales (CGCT) prévoit que le préfet dispose **d'un délai de trois mois,** à partir de la date de réception du dossier en préfecture, pour déterminer le caractère complet du dossier présenté, au regard des pièces exigées.

Les dossiers déposés doivent comprendre toutes les pièces nécessaires pour qu'ils puissent être déclarés complets. À défaut, les pièces manquantes seront aussitôt demandées, le décompte du délai précité étant alors interrompu jusqu'à leur transmission en préfecture.

Une fois ces pièces complémentaires transmises, le demandeur recevra une attestation de caractère complet.

En l'absence de notification de la réponse de la préfecture à l'expiration du délai de trois mois, le dossier est réputé complet.

◦ Commencement d'exécution de l'opération

L'article R 2334-24 I du CGCT dispose désormais qu'aucune subvention ne peut être accordée si l'opération a connu un commencement d'exécution avant la date de réception de la demande subvention à l'autorité compétente.

Le commencement d'exécution de l'opération ne doit pas être confondu avec le démarrage effectif des travaux.

En effet, la date de commencement d'exécution de l'opération est constituée par le premier acte juridique passé pour la réalisation de l'opération.

Ainsi, le commencement d'exécution de l'opération **correspond à la date à laquelle est établi un accord de volonté entre les parties au marché public, le pouvoir adjudicateur et l'entreprise étant alors immédiatement engagés l'un envers l'autre. Il est constitué par le premier acte juridique passé pour la réalisation de l'opération créant une obligation entre le porteur de projet et le premier prestataire (signature d'un devis, d'un bon de commande ou d'un marché de travaux [acte d'engagement] ou d'une décision d'affermissement d'une tranche conditionnelle de travaux).** 

Les études et les acquisitions foncières ne constituent pas un commencement d'exécution de l'opération.

Concernant les marchés à tranches optionnelles, l'exécution de chaque tranche optionnelle est subordonnée à la décision de l'acheteur de l'affermir, notifiée au titulaire dans les conditions fixées par le marché. Dans ce cas-là, la signature du contrat initial ne peut être considérée comme le commencement d'exécution. Seule la décision d'affermissement engage alors les deux parties au contrat sur l'opération déterminée par la tranche, et constitue ainsi le commencement d'exécution.

S'agissant spécifiquement d'un bon de commande signé par l'exécutif communal en exécution d'un accord-cadre, il convient d'indiquer que les accords-cadres ont remplacé dans le code de la commande publique (CCP) les marchés à bons de commande du code des marchés publics.

Il s'agit par conséquent de contrats ayant pour objet d'établir les termes régissant les bons de commande à émettre ensuite par le pouvoir adjudicateur. Ils sont soumis aux articles R. 2162-1 et suivants du CCP.

L'article R. 2162-13 précise que « les bons de commande sont des documents écrits adressés aux titulaires de l'accord-cadre qui précisent celles des prestations, décrites dans l'accord-cadre, dont l'exécution est demandée et en déterminent la quantité ». Un accord-cadre à bons de commande engage ainsi les parties sur les conditions de réalisation d'une prestation, mais pas sur la réalisation de la prestation en elle-même, qui n'aura lieu que si elle fait également l'objet, en plus de l'accord-cadre, d'un bon de commande signé par la personne publique.

Aussi, il semble désormais possible de considérer que l'acte juridique qui marque le commencement d'exécution d'une opération, au sens de l'article R. 2334-24 du CGCT est la signature du bon de commande, qui engage la collectivité éligible envers son prestataire, et non la conclusion de l'accordcadre, qui ne fait que définir les modalités des éventuels futurs bons de commande, signature du bon de commande qui doit intervenir après la date de réception de la demande de subvention.

Une attestation de réception de dépôt de dossier (ARDD) sera envoyée pour chaque dossier reçu. Ce document fixera le début du délai de 3 mois, au terme duquel le dossier sera réputé complet, en l'absence de réponse de l'administration.

Le commencement d'exécution de l'opération effectué avant la réception du dossier de demande de subvention par l'autorité compétente entraînera le rejet d'office de la demande de subvention.

Néanmoins, l'article R 2334-24 II dispose, par dérogation aux dispositions du I, que l'autorité compétente peut notifier à la collectivité que le commencement d'exécution de l'opération avant la date de réception de la demande de subvention n'entraîne pas un rejet d'office de la demande de subvention. Le porteur devra effectuer une demande de dérogation

suffisamment motivée pour que la préfecture puisse en apprécier le bienfondé. La transmission de cette demande doit intervenir avant le commencement d'exécution juridique de l'opération.

◦ Octroi de la subvention ou rejet du dossier

L'attestation accusant réception du dépôt de votre demande et l'attestation du caractère complet du dossier ne valent pas décision d'octroi de la subvention.

Une demande de subvention est réputée rejetée si elle n'a pas fait l'objet d'un arrêté attributif au plus tard lors de l'exercice suivant celui au titre duquel la demande a été formulée.

Si, après rejet, la demande est présentée de nouveau, elle est considérée comme une nouvelle demande.

◦ Dépense subventionnable

La dépense subventionnable correspond au montant hors taxe (HT) de l'opération envisagée.

Seules les dépenses inscrites en section d'investissement du budget des bénéficiaires sont en principe éligibles. La subvention ne doit pas avoir pour effet de faire prendre en charge tout ou partie des dépenses de fonctionnement courant regroupant principalement les frais de rémunération des personnels, les dépenses d'entretien et de fourniture et les frais de fonctionnement divers correspondant aux compétences de la collectivité, hormis celles accordées au titre d'une aide initiale et non renouvelable lors de la réalisation d'une opération.

Les études ou l'acquisition de terrains, nécessaires à la réalisation de l'opération et réalisées préalablement, peuvent être prises en compte dans le calcul de la subvention (article R2334-24 CGCT).

◦ Taux de subvention

Le premier alinéa de l'article R. 2334-27 du CGCT prévoit que le taux minimum de subvention au titre de la DETR ne pourra être inférieur à 20 % du montant prévisionnel HT de la dépense subventionnable et qu'il n'est désormais plus possible d'y déroger, même afin de respecter les règles de participation minimale du maître d'ouvrage.

Le second alinéa de l'article R. 2334-27 du CGCT fixe un taux plafond de subvention au titre de la DETR de 80 % du montant prévisionnel HT de la dépense subventionnable.

Plus précisément, cet alinéa prévoit que lorsqu'elles contribuent au financement de projets d'investissements, **la DETR, la DSIL, la DSID et la DPV ne peuvent, employées seules ou de manière combinée, représenter plus de 80% du montant prévisionnel de la dépense subventionnable engagée par le bénéficiaire**. Dans la plupart des cas, cette règle recoupe la règle de participation minimale du maître d'ouvrage.

<span id="page-16-0"></span>Corrélativement, il est précisé que le préfet demande le reversement de la subvention quand il a connaissance d'un non-respect des règles de participation minimale du maître d'ouvrage $^3$  $^3$ .

<span id="page-16-1"></span>Les cas de reversement prévus à l'article R. 2[3](#page-16-0)34-31 du CGCT s'entendent sans préjudice des possibilités générales de retrait des actes attribuant des subventions telles que, notamment, dégagées par la jurisprudence administrative (par exemple CE, n° 308615, CCI de l'Indre).

Le taux de subvention au titre de la DETR doit être déterminé dans le respect de ces règles ainsi que dans le respect des règles de participation minimale du maître d'ouvrage fixées aux articles L.1111-9 et L.1111-10 du CGCT.

◦ Plafonnement des aides publiques

L'article L.1111-10 du CGCT prévoit en effet, que toute collectivité ou tout groupement de collectivités, maître d'ouvrage d'une opération d'investissement, doit assurer une participation minimale au financement de ce projet fixée à 20 % du montant total des financements apportées par des personnes publiques à ce projet. Cet article s'appliquant à toute opération d'investissement, s'impose à tous projets déposés au titre de la dotation de soutien à l'investissement des communes et de leurs groupements et de la DETR. Il s'agit ici d'éviter qu'un même projet puisse bénéficier d'un cumul de subventions excédant 80 % de la dépense subventionnable, et notamment de subventions octroyées par l'Etat.

L'article L. 1111-10 du code général des collectivités territoriales permet cependant d'abaisser la participation minimale exigée du maître d'ouvrage en deçà du quantum de 20 % rappelé ci-dessus :

Dérogations générales

- projets portés par les collectivités et leurs groupements des départements et régions d'outre-mer ;
- application de l'article 9 de la loi n° 2003-710 du 1er août 2003 d'orientation et de programmation pour la ville et la rénovation urbaine ;
- projets d'investissement en matière d'eau potable et d'assainissement, d'élimination des déchets, de protection contre les incendies de forêts et de voirie communale qui sont réalisés par des établissements publics de coopération intercommunale à fiscalité propre de Corse ou par les communes membres d'un tel établissement lorsque les projets n'entrent pas dans le champ de compétence communautaire ; cette participation minimale du maître de l'ouvrage est de 10 % du montant total des financements apportés par des personnes publiques (article L.1111-10 modifié par la loi n°2012-354 du 14 mars 2012) ;
- pour les opérations d'investissement financées par le fonds européen de développement régional dans le cadre d'un programme de coopération territoriale européenne, la participation minimale du maître d'ouvrage est de 15 % du montant total des financements apportés par des personnes publiques.

Dérogations pouvant être accordées par le représentant de l'État dans le département :

- projets d'investissement en matière de rénovation des monuments protégés au titre du code du patrimoine ; la dérogation est accordée par le représentant de l'État dans le département ;
- opérations concernant le patrimoine non protégé lorsque le préfet l'estime justifié par l'urgence ou par la nécessité publique, ou lorsqu'il estime que la participation minimale est disproportionnée au vu de la capacité du maître d'ouvrage ;
- projets d'investissement concernant les ponts et ouvrages d'art ainsi que ceux concernant les équipements pastoraux, pour ceux en matière de défense extérieure contre l'incendie et pour ceux concourant à la construction, à la reconstruction, à l'extension et aux réparations des centres de santé mentionnés à l'article L. 6323-1 du code de la santé publique, si l'importance de cette participation est disproportionnée par rapport à la capacité financière du maître d'ouvrage.
- projets d'investissement destinés à réparer les dégâts causés par des calamités publiques : la dérogation est accordée par le préfet au vu de l'importance des dégâts et de la capacité financière de la collectivité ou du groupement de collectivités territoriales intéressées ;

Il faut entendre par la notion d'aides publiques les subventions de l'État et de ses établissements publics, les aides de l'Union européenne et des organisations internationales, des collectivités territoriales et de leurs établissements publics. À l'inverse, sont par exemple exclues les aides accordées par les caisses d'allocations familiales.

# **Fiche 8 : Contenu de l'arrêté attributif**

◦ Mentions obligatoires

L'arrêté attributif doit comprendre :

 la désignation et les caractéristiques de l'opération, la nature et le montant prévisionnel hors taxe de la dépense subventionnable.

Le montant mentionné dans l'arrêté attributif de subvention est le montant maximum que pourra percevoir le bénéficiaire sauf cas de sujétions imprévisibles prévus à ce même article.

Ainsi :

- ➢ si la dépense réelle est supérieure à la dépense subventionnable, la subvention est égale au montant prévu dans l'arrêté attributif ;
- ➢ si elle est inférieure, le montant final de la subvention sera inférieur, calculé par application du taux de subvention au coût final de l'opération.
- le calendrier prévisionnel de l'opération, le montant prévisionnel de la subvention et son taux ;
- les modalités de versement de la subvention, ainsi que les clauses de reversement et le délai pendant lequel l'affectation de l'investissement ne peut être modifiée.
	- Délai de commencement

La décision d'attribuer la subvention devient caduque si l'opération d'investissement n'est pas commencée dans un délai de deux ans à compter de la notification de la subvention. Le préfet peut toutefois prolonger ce délai d'une année supplémentaire, au vu des justifications apportées par le porteur du projet.

◦ Délai d'achèvement

A l'expiration d'un délai de quatre ans, à compter de la date de déclaration du début d'exécution, l'opération est considérée comme terminée et les demandes de paiement déclarées irrecevables. Ce délai ne peut être qu'exceptionnellement prolongé, pour une période ne pouvant excéder deux ans. Il conviendra alors de vérifier que le non-achèvement de l'opération n'est pas imputable au bénéficiaire et que l'opération n'a pas été dénaturée par rapport au projet initial tel que mentionné dans l'arrêté attributif.

- Versement de la subvention
	- a. Avance

Vous avez la possibilité de solliciter le versement d'une avance. Conformément à l'article R. 2334-30 du CGCT, celle-ci peut représenter jusqu'à 30 % du montant prévisionnel de la subvention.

#### b. Acompte et solde

Il est possible également de verser des acomptes en fonction de l'avancement des travaux, n'excédant pas au total 80 % du montant prévisionnel de la subvention.

La liquidation de la dépense au titre des acomptes et du solde est effectuée sur production par le bénéficiaire des pièces justificatives des paiements, notamment sur présentation des factures acquittées accompagnées d'un état récapitulatif détaillé, certifié exact par ses soins. Le cas échéant, l'état récapitulatif peut se présenter sous la forme d'une liste de mandats de paiement, établi par l'ordonnateur local, dont le règlement est certifié par le comptable public de la commune ou de l'EPCI.

La DETR peut être versée à un maître d'ouvrage désigné par un contrat signé entre le représentant de l'Etat et une collectivité éligible. Ainsi, tous les versements et pièces s'y rapportant (transmission de pièces justificatives, certificats d'achèvement…) concernent le bénéficiaire de la subvention, c'est-à-dire le maître d'ouvrage désigné par le contrat<sup>[4](#page-20-1)</sup>.

<span id="page-20-0"></span>◦ Cas de reversement de la subvention.

Il existe trois cas de reversement total ou partiel de la subvention :

- si l'affectation de l'investissement subventionné a été modifiée sans autorisation ;
- en cas de dépassement du plafond de 80 % (hors dérogation) prévu pour le cumul des aides publiques ;
- en cas de non réalisation de l'opération dans le délai de 4 ans (éventuellement prorogé pour une période maximum de 4 ans) prévu pour l'achèvement de l'opération.

<span id="page-20-1"></span>[<sup>4</sup>](#page-20-0) Article 5 du décret n°2021-1291 du 4 octobre 2021 relatif aux dotations de l'État aux collectivités territoriales et à la péréquation des ressources fiscales

Enfin, une nouvelle procédure est mise en place sur la plateforme démarchessimplifiées pour les demandes de versement de subventions attribuées aux collectivités du département.

Dans ce cadre, les collectivités du département des Yvelines bénéficiaires de subventions doivent obligatoirement présenter par voie dématérialisée leurs demandes de versement au titre de la dotation de soutien à l'investissement local (DSIL), du Fonds Vert, de la dotation d'équipement des territoires ruraux (DETR), de la réserve parlementaire (RP), de la dotation inondations (DSCT) et du fonds Vert.

Cette démarche constitue un point d'entrée unique permettant de déposer les documents nécessaires au paiement des subventions précitées et d'échanger avec le bureau des dotations via la messagerie de la plateforme. Elle est accessible via le lien suivant : [https://www.demarches-simplifiees.fr/commencer/demande-de-versement-de](https://www.demarches-simplifiees.fr/commencer/demande-de-versement-de-subvention78)[subvention78,](https://www.demarches-simplifiees.fr/commencer/demande-de-versement-de-subvention78) lien également disponible sur le site internet de la préfecture.

# **Fiche 9 : Étude d'impact obligatoire pour les projets d'investissement conséquents**

Désormais, une collectivité qui s'apprête à réaliser un important investissement doit mesurer l'impact des coûts de fonctionnement que celuici va générer.

Le décret n°2016-892 du 30 juin 2016 relatif à la définition de seuils d'opérations exceptionnelles d'investissement prévus par l'article 107 de la loi NOTRe a créé l'article D 1611-35 du CGCT.

Ce dernier prévoit que « en application de l'article L 1611-9, l'étude d'impact pluriannuel sur les dépenses de fonctionnement est établie pour tout projet d'opération exceptionnelle d'investissement. Cette étude est jointe à la présentation du projet d'opération exceptionnelle d'investissement à l'assemblée délibérante, qui peut intervenir à l'occasion du débat d'orientation budgétaire ou du vote d'une décision budgétaire ou lors d'une demande de financement. »

L'article D 1611-35 du CGCT précise le seuil, pour chaque niveau de collectivité, à partir duquel cette étude d'impact doit être établie.

L'étude doit porter sur les dépenses de l'ensemble des budgets, c'est-à-dire le budget principal ainsi que les budgets annexes. Les recettes réelles de fonctionnement prises en compte pour le calcul du seuil s'entendent de celles de l'exercice budgétaire et la population à prendre en compte est la population légale, telle qu'issue du dernier recensement effectué par l'Institut national de la statistique et des études économiques.

Les établissements publics définis aux livres IV, V, VI et VII de la cinquième partie appliquent les dispositions correspondant au seuil de la collectivité membre de l'établissement public dont la population est la plus importante.

Sont concernés : les structures et organismes cités dans ces livres du CGCT intervenant dans les coopérations interdépartementale et interrégionale, les syndicats mixtes. L'étude d'impact pluriannuel sur les dépenses de fonctionnement est obligatoire pour tout projet d'opération d'investissement dont le montant prévisionnel total des dépenses est supérieur aux seuils suivants (sont cités ci-après, seulement les seuils pour les communes et EPCI qui sont susceptibles d'être éligibles à la DETR) :

- pour les communes et les établissements publics de coopération intercommunale dont la population est inférieure à 5 000 habitants, le seuil est fixé à 150 % des recettes réelles de fonctionnement ;
- pour les communes et les établissements publics de coopération intercommunale dont la population est comprise entre 5 000 et 14 999 habitants, le seuil est fixé à 100 % des recettes réelles de fonctionnement ;
- pour les communes et les établissements publics de coopération intercommunale dont la population est comprise entre 15 000 et 49 999 habitants, le seuil est fixé à 75 % des recettes réelles de fonctionnement ;
- pour les communes et les établissements publics de coopération intercommunale dont la population est comprise entre 50 000 et 400 000 habitants, le seuil est fixé à 50 % des recettes réelles de fonctionnement ou à 50 millions d'euros.

Il existe d'autres seuils, pour les communes et EPCI dont la population est supérieure à 400 000 habitants, pour les départements et régions.

# **Fiche 10 : Règles de cofinancement**

Toute collectivité maître d'ouvrage d'une opération d'investissement doit assurer une participation minimale au financement fixée à 20% du montant total des financements apportés par des personnes publiques à ce projet. Les seules dérogations possibles sont celles explicitement prévues par l'article L.1111-10 du CGCT. L'utilisation du droit de dérogation reconnu au préfet prévu par le décret du 8 avril 2020, qui vise des normes réglementaires, n'est pas mobilisable.

En cas de sollicitation de plusieurs aides de l'État pour une même opération, chaque demande de financement doit faire l'objet d'un dossier de demande de subvention spécifique. En effet, selon le type de financement demandé, les règles d'instruction ou d'éligibilité, les calendriers des appels à projets et les autorités compétentes peuvent différer. Ainsi les délais au terme desquels les dossiers sont réputés complets en l'absence de réponse de l'administration sont de 3 mois pour la DETR et la DSIL.

Nous attirons votre attention sur le fait que chaque attestation de dossier complet n'est valable qu'au titre de la subvention spécifiquement demandée. Il est donc impératif de veiller à disposer, pour chacun des dossiers de demande de subvention déposés, de l'attestation de dossier complet correspondante.

# **Fiche 11 : Publicité des dossiers subventionnés**

Pendant les travaux, le bénéficiaire s'engage à assurer la publicité de la participation de l'État de manière visible et explicite sur le chantier.

La mention « opération soutenue par l'État – Dotation d'équipement des territoires ruraux » devra figurer par voie d'affichage. Le logo de la préfecture des Yvelines peut être demandé auprès du service instructeur du dossier DETR. Les actions de communication ou d'information mentionneront également la participation des financements publics.

L'article 83 de la loi engagement et proximité introduit l'article L.1111-11 au sein du CGCT qui dispose que "Lorsqu'une opération d'investissement bénéficie de subventions de la part de personnes publiques, la collectivité territoriale ou le groupement maître d'ouvrage publie son plan de financement et l'affiche de manière permanente pendant la réalisation de l'opération et à son issue. Les modalités d'application du présent article sont fixées par décret".

Par souci de transparence et lorsque qu'une opération d'investissement bénéficie de subventions de la part de personnes publiques, la collectivité territoriale ou le groupement maître d'ouvrage doit donc publier son plan de financement et l'affiche de manière permanente pendant la réalisation de l'opération et jusqu'à son issue, afin d'informer le public sur ses contributeurs.

Le décret fixant les modalités d'application de cet article est parue au JO du 14 septembre 2020 « Décret n° 2020-1129 du 14 septembre 2020 pris pour l'application de l'article L. 1111-11 du code général des collectivités territoriales ».

Sont concernées les opérations d'investissement dont le commencement d'exécution est postérieur au 30 septembre 2020.

Cet(te) affichage/ publication est double :

 la publication du plan de financement s'entend de son affichage à la mairie ou au siège de la collectivité territoriale ou du groupement et de sa mise en ligne sur le site internet de la collectivité territoriale ou du groupement, si celui-ci existe. Cette publication intervient dans un délai de quinze jours à compter du commencement d'exécution de l'opération subventionnée au sens du I de l'article 5 du décret du 25 juin 2018 susvisé. Elle fait apparaître le coût total de l'opération d'investissement et le montant des subventions apportées par les personnes publiques. Cet affichage doit se faire en un lieu aisément visible du public sous la forme d'un panneau d'affichage ou d'une affiche. Le plan de financement est affiché sous la forme de lignes d'égale dimension faisant apparaître, s'il existe, le logotype ou

l'emblème de la personne publique ayant subventionné le projet, son nom, ainsi que le montant de la subvention ;

 à l'issue de la réalisation de toute opération dont le coût total est supérieur à 10 000 €, et au plus tard trois mois après l'achèvement de celle-ci, la collectivité ou le groupement appose une plaque ou un panneau permanent, en un lieu aisément visible du public, sur lequel figure, s'il existe, le logotype ou l'emblème de la personne publique ayant subventionné le projet. Si l'opération a fait l'objet de subventions de la part de plusieurs personnes publiques, leur logotype ou emblème figure, à dimension égale, sur la plaque ou le panneau.

La participation de l'État doit être signalée systématiquement de manière visible et conformément à la charte graphique fixée par le Service d'information du Gouvernement et aux dispositions de l'article D. 1111-8 du CGCT : https://www.gouvernement.fr/charte/charte-graphique-panneaux-definancement/panneaux-de-financement

# **Fiche 12 : procédure de dépôt des dossiers sur demarches-simplifiees.fr**

Ce tutoriel détaille les étapes de dépôt d'un dossier sur demarches-simplifiees.fr par un usager.

### **1. Accéder à la procédure pour le dépôt d'un dossier sur demarches-simplifiees.fr**

# **A. Accéder au lien vers la procédure**

La page d'accueil de demarches-simplifiees.fr permet à l'usager de se connecter : elle ne permet pas de créer un compte, ni de rechercher une démarche.

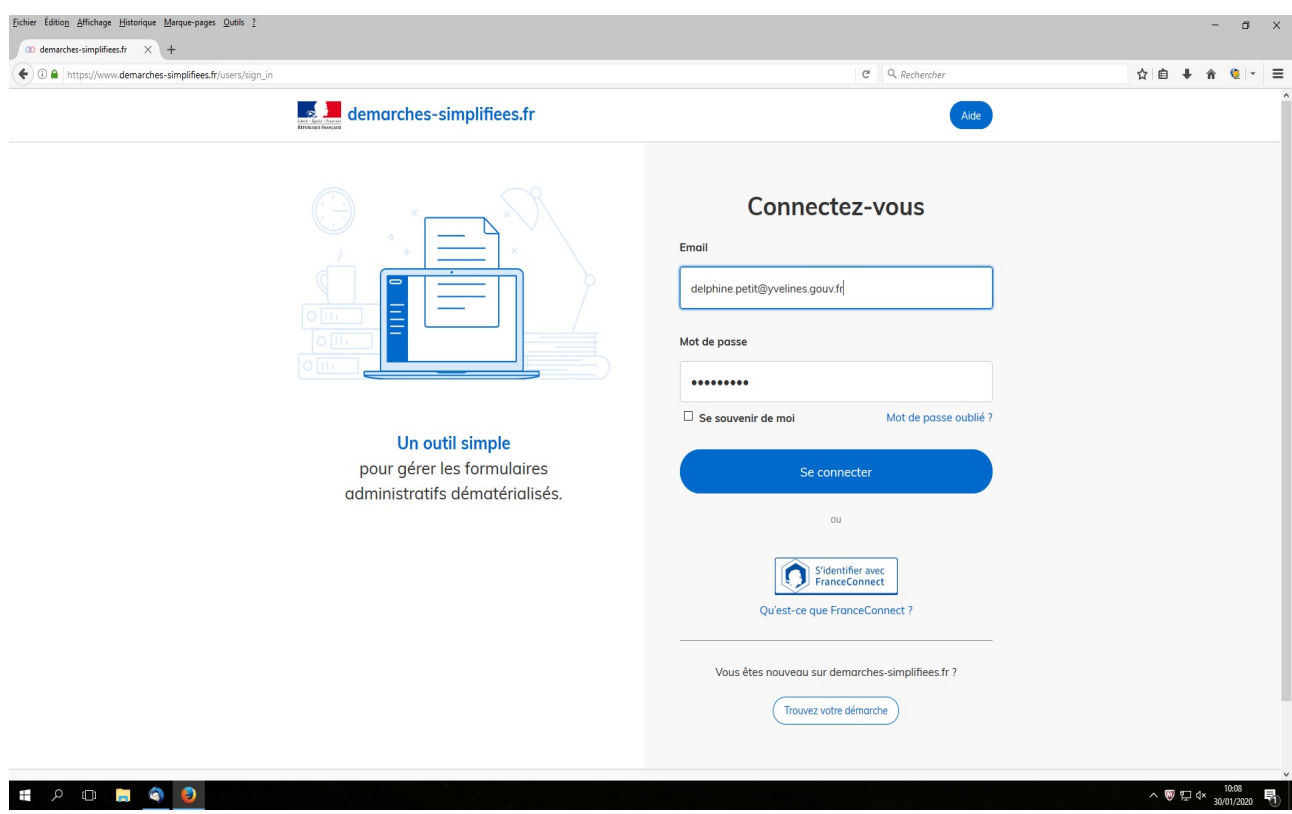

Afin d'accéder à une démarche, et subséquemment à la possibilité de créer un compte, vous devez cliquer sur le lien qui vous a été communiqué dans le courriel d'envoi.

Ce lien renvoi vers une page de connexion demarches-simplifiees.fr similaire à l'exemple cidessous :

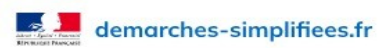

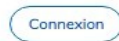

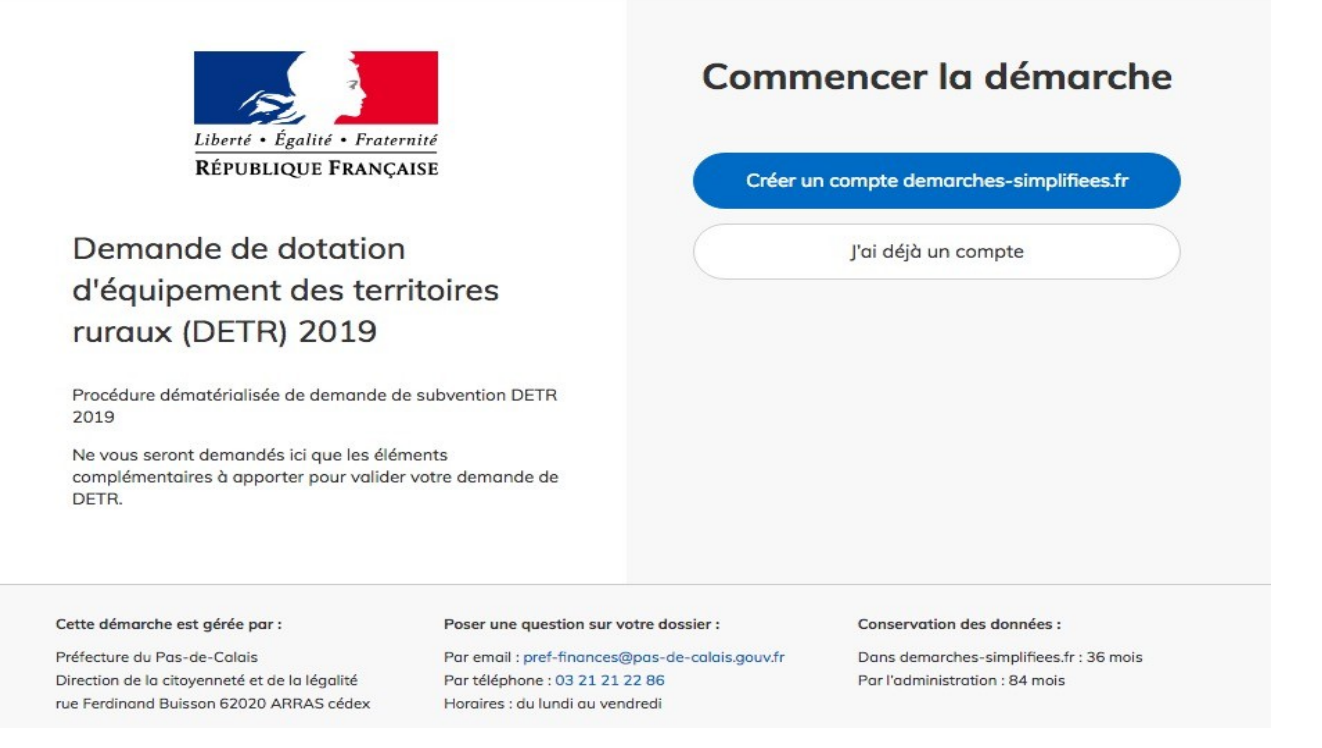

### **B. Se connecter à demarches-simplifiees.fr**

Il existe 3 cas de connexion pour accéder à la procédure sur demarches-simplifiees.fr :

- L'usager possède déjà un compte demarches-simplifiees.fr : cliquer sur «J'ai déjà un compte» puis rentrer l'e-mail et le mot de passe de connexion
- L'usager se connecte pour la première fois sur demarches-simplifiees.fr et ne possède pas de compte: cliquer sur le bouton « Créer un compte », rentrer un e-mail, choisir un mot de passe et cliquer sur « se connecter ».

S'il s'agit d'une inscription, un lien vous sera envoyé par e-mail afin de valider votre inscription. Veillez à consulter les courriers indésirables, spams ou mails promotionnels vers lesquels l'e-mail de validation peut être redirigé automatiquement.

Par ailleurs, si vous ne recevez pas cet e-mail assurez-vous que votre entreprise n'utilise pas un filtre anti-spam qui empêcherait la réception de celui-ci.

# **2. Déposer un dossier**

### **A. Page d'accueil de la démarche**

Le formulaire s'adresse à une administration possédant un numéro SIRET

La première information demandée est le numéro SIRET permettant de récupérer des informations juridiques et financières auprès de l'Insee et d'Infogreffe.

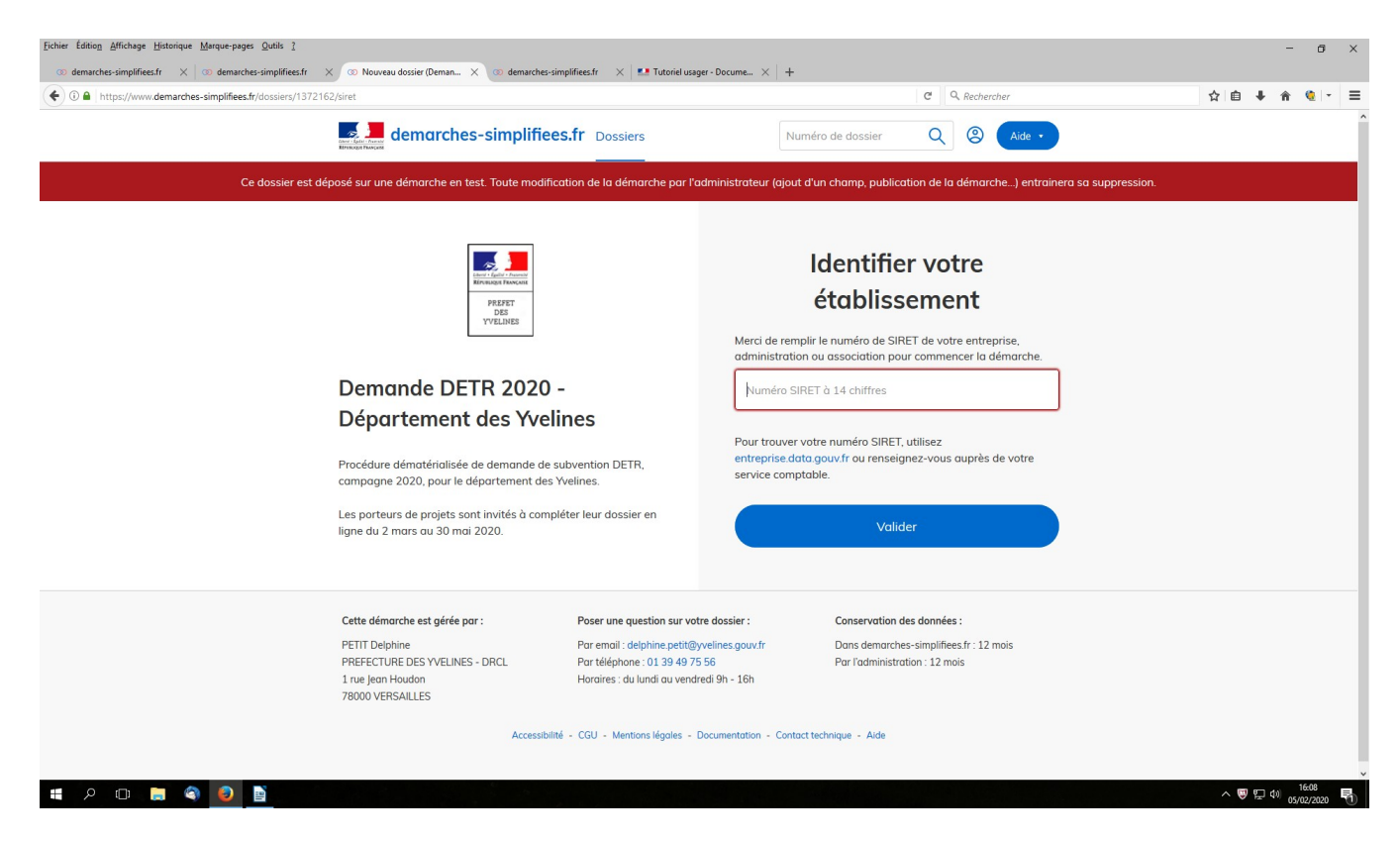

Après avoir rentré le numéro SIRET et cliqué sur le bouton « valider », un récapitulatif des informations récupérées est présenté.

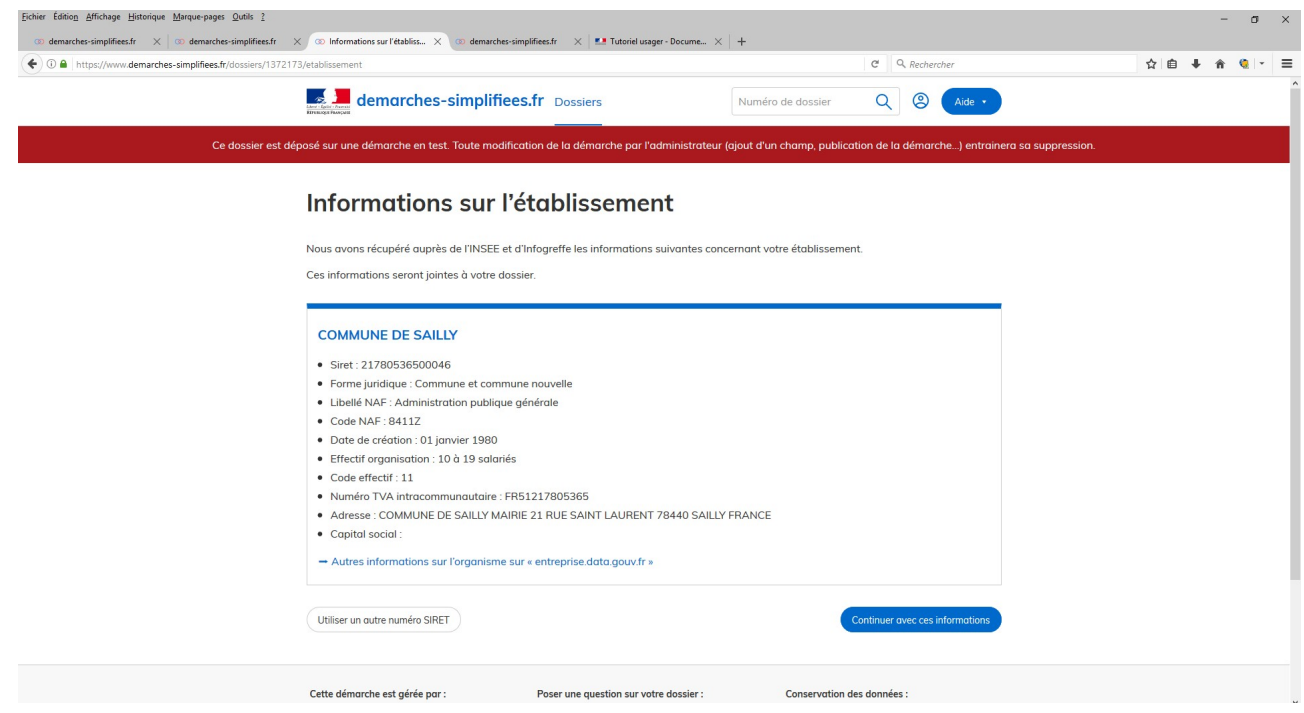

Une fois les informations relatives à l'établissement vérifiées, cliquer sur le bouton "continuer avec ces informations".

### **B. Remplir le formulaire**

#### **Présentation des champs du formulaire**

Attention : les champs à côté desquels figure un astérisque sont obligatoires, le dépôt du dossier est conditionné par le remplissage de ces champs :

 **Important** : les champs « Montants » en euros » sont à compléter sans espace et sans sigle €.

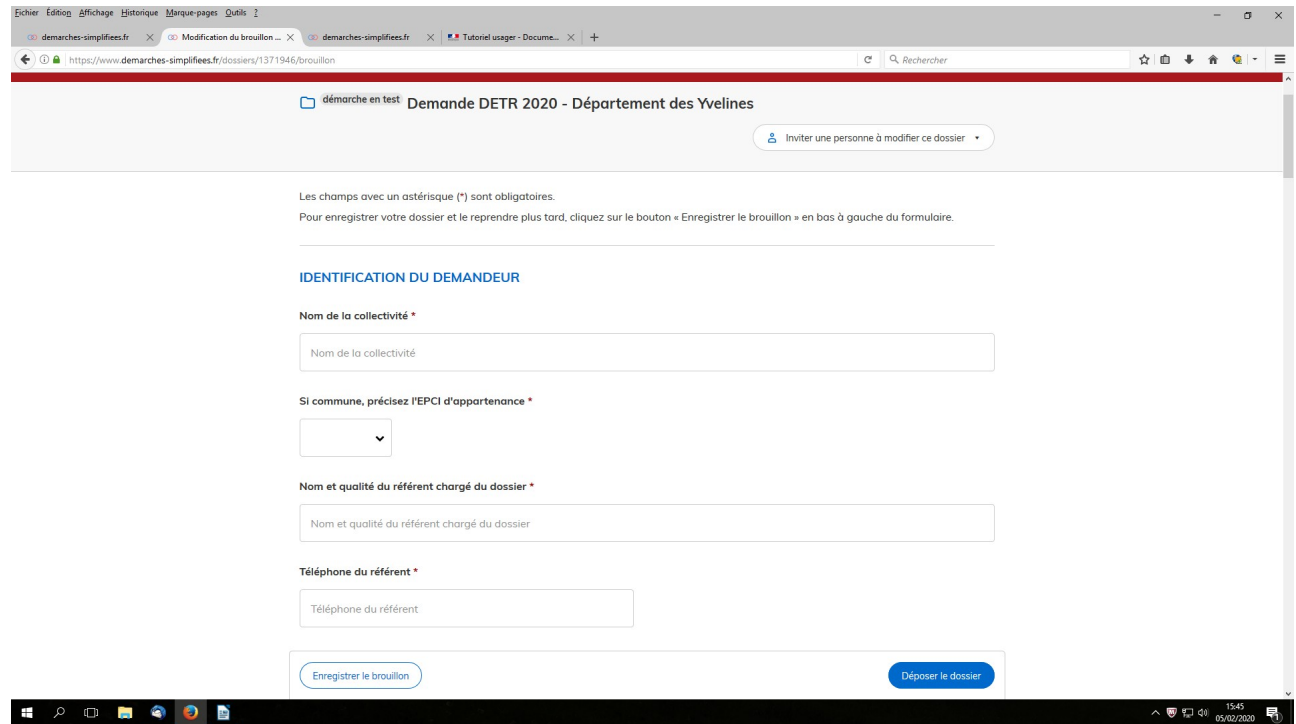

#### **Déposer un document en pièce-jointe**

Le dépôt du dossier peut nécessiter l'ajout de pièces-jointes afin de fournir des documents justificatifs.

Pour chaque document demandé, cliquer sur parcourir, sélectionner un fichier puis cliquer sur ouvrir. Le nom du fichier sélectionné apparait à côté du bouton "Parcourir", la pièce est alors enregistrées.

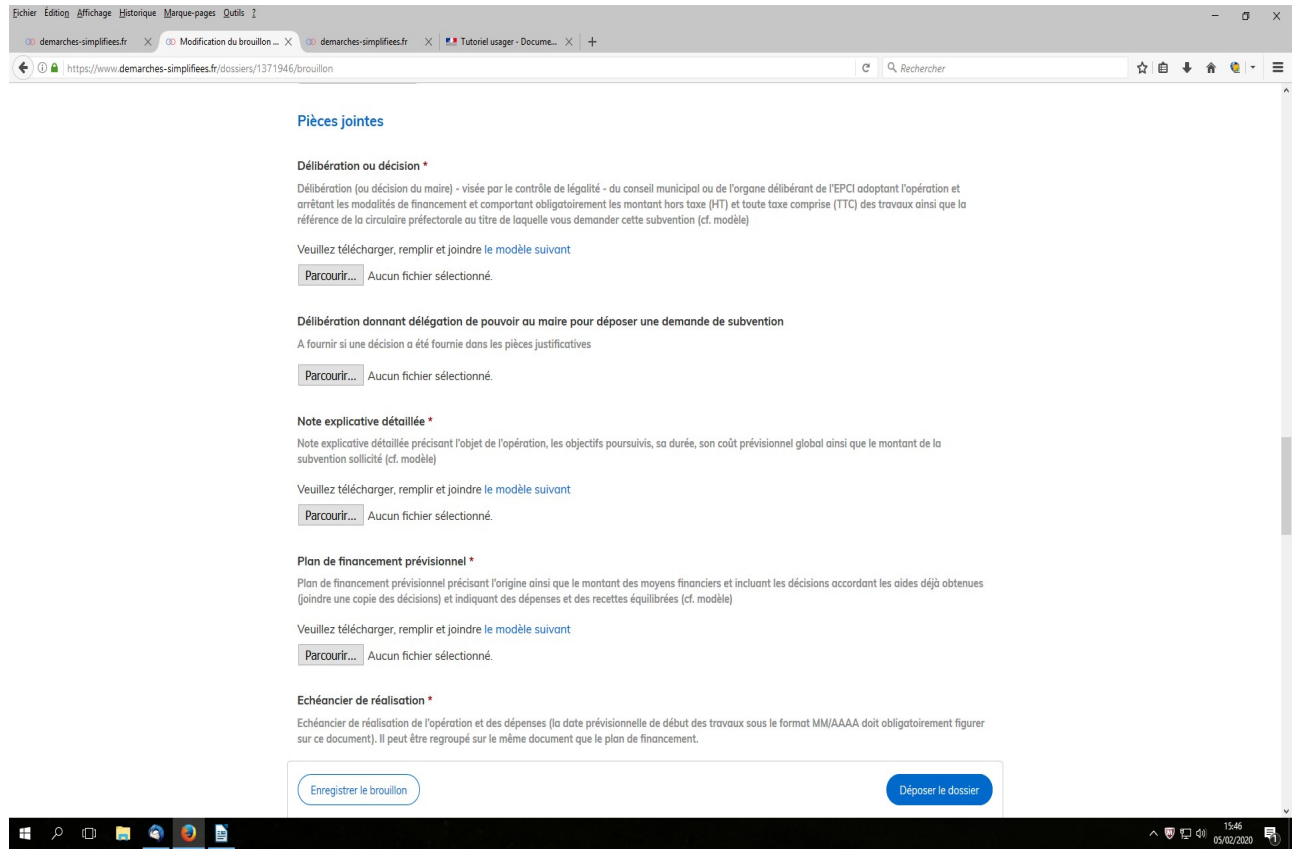

Le dépôt du dossier peut nécessiter de remplir un modèle de document annexe au formulaire. Le modèle de document est disponible dans la section « Pièces-jointes ». Cliquer sur le lien en bleu, télécharger le fichier, remplir le document puis l'ajouter en pièce-jointe dans le dossier demarches-simplifiees.fr.

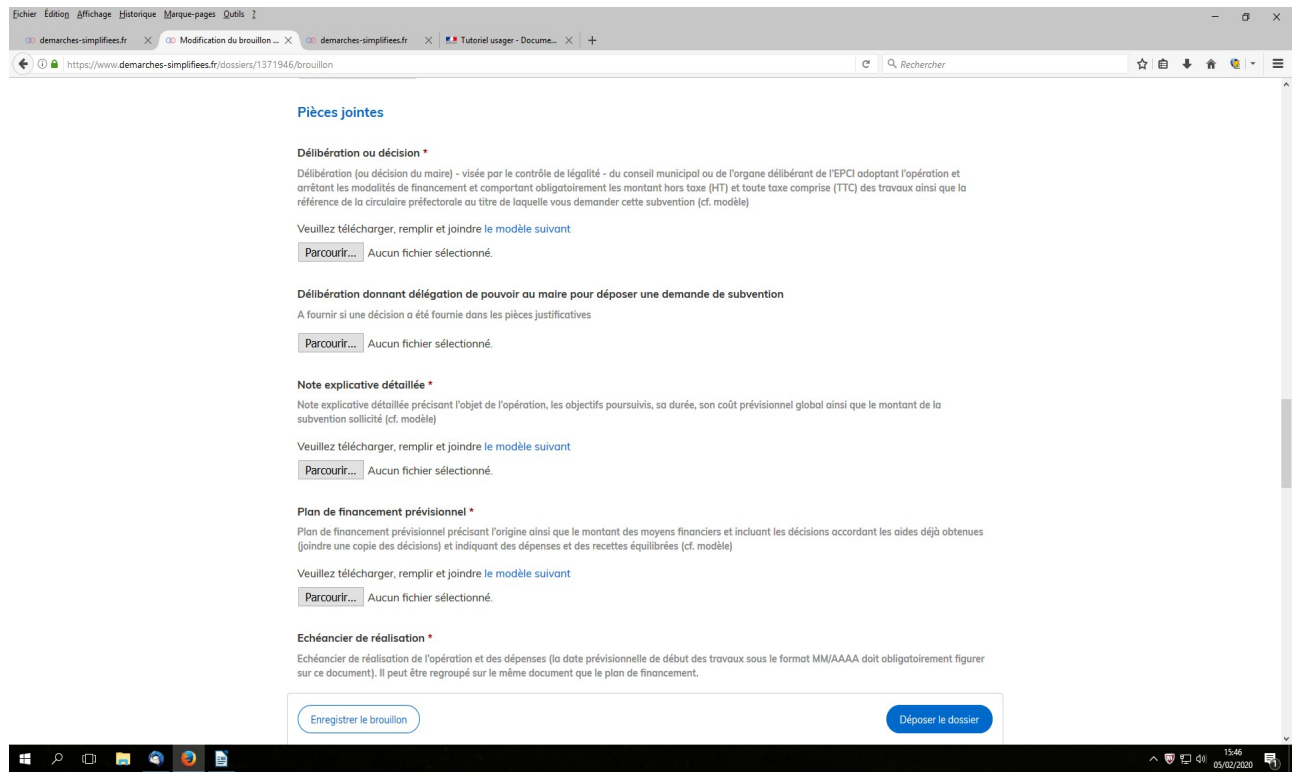

La capacité maximale d'ajout de pièce-jointe est de 20 Mo au total par enregistrement. Si l'ensemble des pièces-jointe dépasse 20 Mo au moment de cliquer sur le bouton « enregistrer », ajouter les pièces jointes une par une et cliquer sur enregistrer à chaque ajout de pièce.<br>Formats de pièces-joi pièces-jointes acceptés : .pdf, .doc, .docx, .xls, .xlsx, .cvs, .ppt, .pptx, .odt, .ods, .odp, .jpg, .jpeg, .png

#### **Co-construction du dossier : inviter une personne à modifier le dossier**

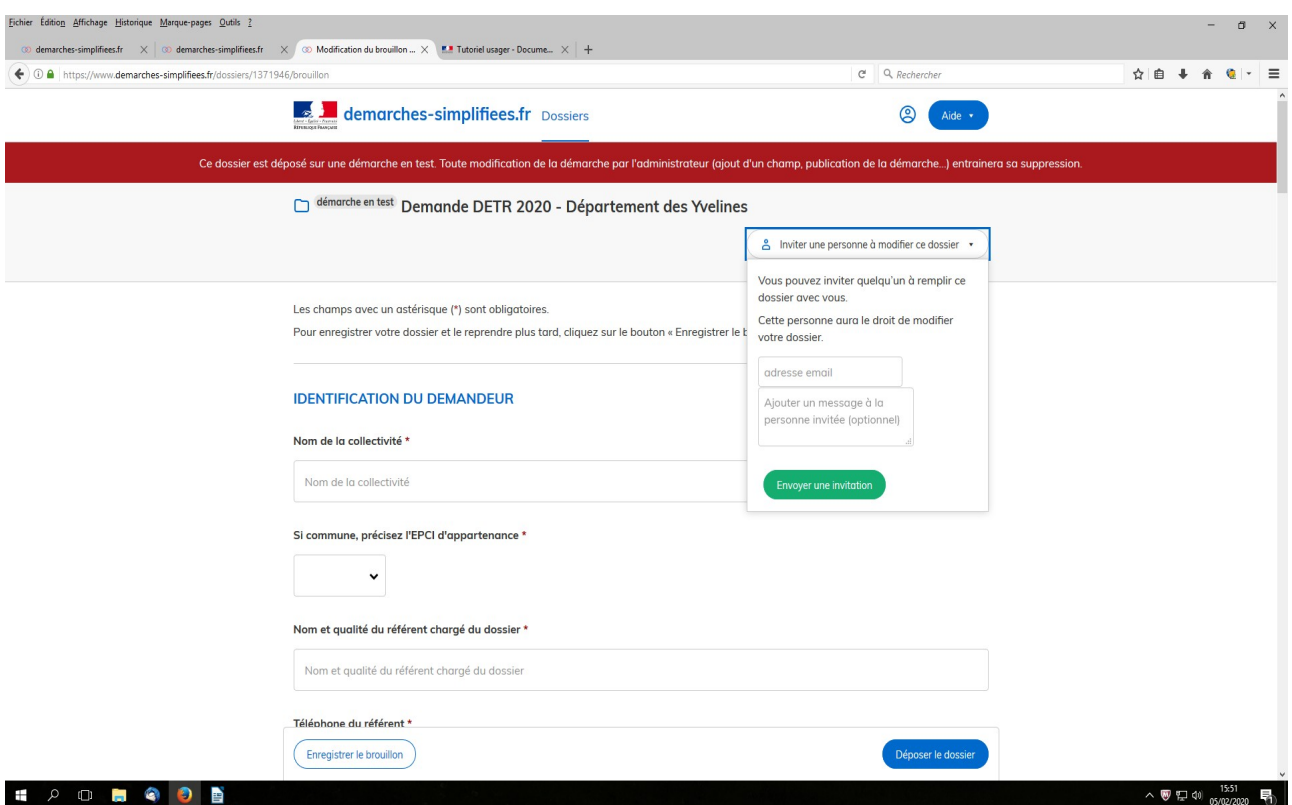

Il est possible d'inviter un tiers à compléter ou à modifier un dossier. En accédant au dossier concerné, cliquer sur le bouton "Inviter une personne à modifier ce dossier" en haut à droite, saisir une adresse e-mail puis cliquer sur le bouton « Envoyer une invitation ».

La personne invitée reçoit alors un e-mail l'invitant à se connecter sur demarchessimplifiees.fr afin d'accéder au dossier. Une fois connecté l'invité à accès à l'ensemble du dossier et est libre de le modifier ou le compléter.

Toutefois, l'invité ne peut pas déposer le dossier : seule la personne à l'origine du dossier dispose des droits pour déposer celui-ci.

#### **C. Enregistrer le dossier en brouillon**

A tout moment le dossier peut être enregistré en brouillon. Le mode brouillon permet d'enregistrer les informations renseignées dans le formulaire sans qu'il ne soit visible par le service instructeur.

Le brouillon est accessible depuis votre espace personnel et peut être complété à tout moment.

### **D. Déposer le dossier**

Une fois le dossier complété, cliquer sur le bouton «déposer mon dossier» afin de le transmettre au service instructeur.

Le dossier passe alors du statut «brouillon» au statut « en construction ». Il est visible par l'administration mais reste modifiable par celui qui l'a déposé.

Vous recevrez un courriel automatique de réception consultable également dans l'onglet messagerie (fonctionnalité permettant de correspondre avec l'administration.

### **3. Accéder au suivi de mon dossier**

### **A. Présentation du tableau de bord**

En se connectant avec son adresse e-mail et son mot de passe, l'usager a accès aux onglets "Mes dossiers" et "Dossiers invités".

#### **Mes dossiers**

Cet onglet reprend toutes les démarchées effectuées par l'usager : il accède ainsi aux dossiers déposés mais également à ses brouillons.

Aperçu du tableau de bord d'un usager

Les dossiers sont identifiés par un numéro et par l'intitulé de la démarche.

#### **Dossiers invités (éventuellement)**

Cet onglet reprend les dossiers sur lesquels l'usager a été invité afin d'apporter des modifications ou de participer à la complétude du dossier :

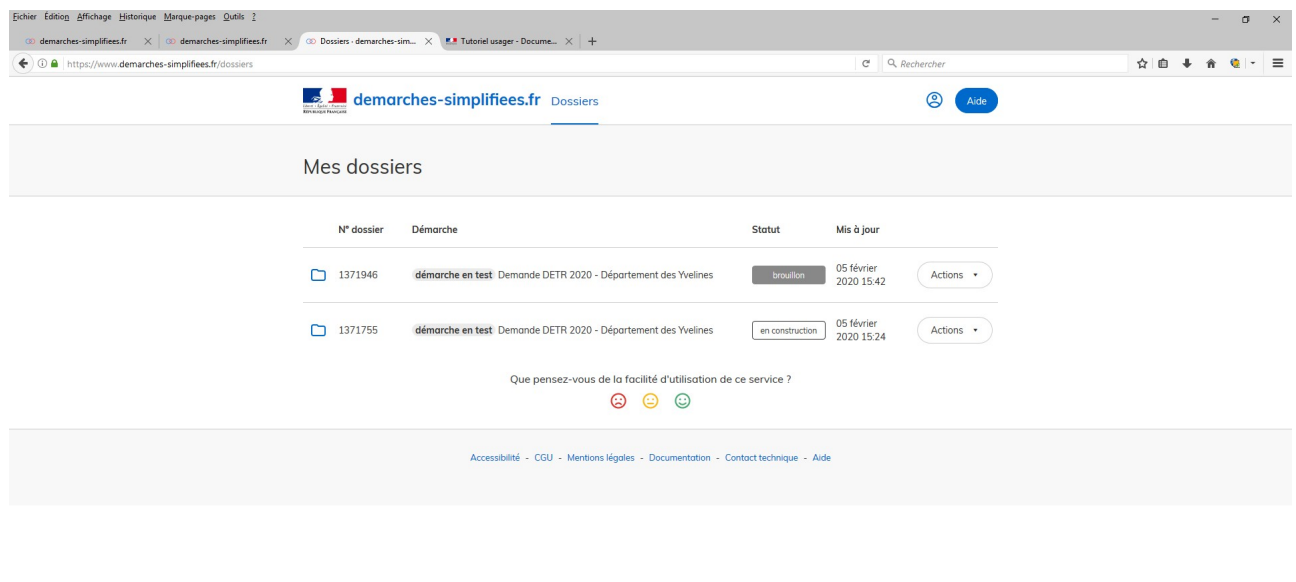

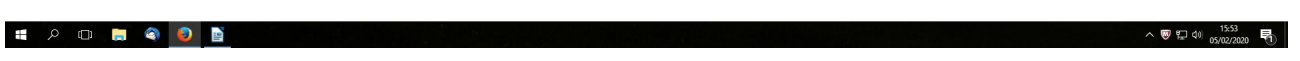

#### **B. Les différents statuts d'un dossier**

#### **Brouillon**

Une fois la démarche effectuée par l'usager et le dossier enregistré, celui-ci est au statut de brouillon tant que l'usager ne l'a pas déposé.

#### **En construction**

Une fois le dossier déposé par l'usager, il est au statut "en construction" : l'usager peut encore le modifier.

### **C. Consultation d'un dossier**

Afin d'accéder au détail d'un dossier, cliquer sur celui-ci :

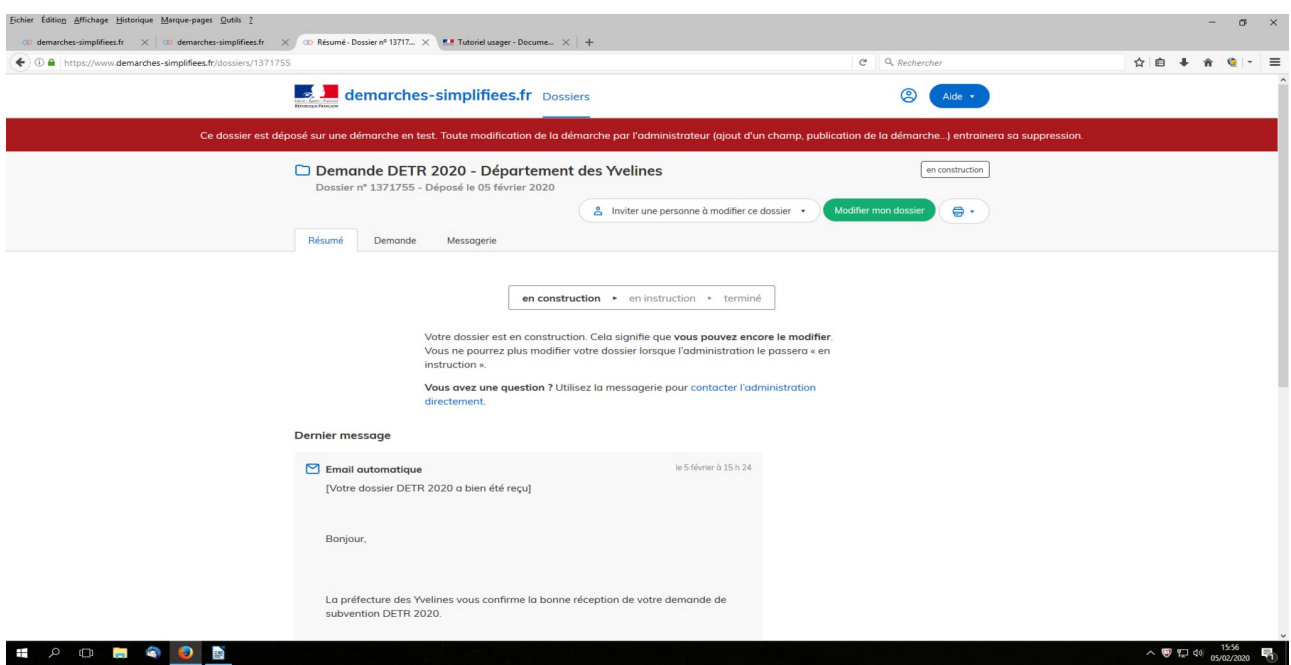

Aperçu du tableau de bord d'un dossier

#### **D. Modifier un dossier**

Un dossier peut être modifié s'il est en brouillon ou en construction. Pour cela cliquer sur le bouton "Modifier mon dossier" en haut à droite :

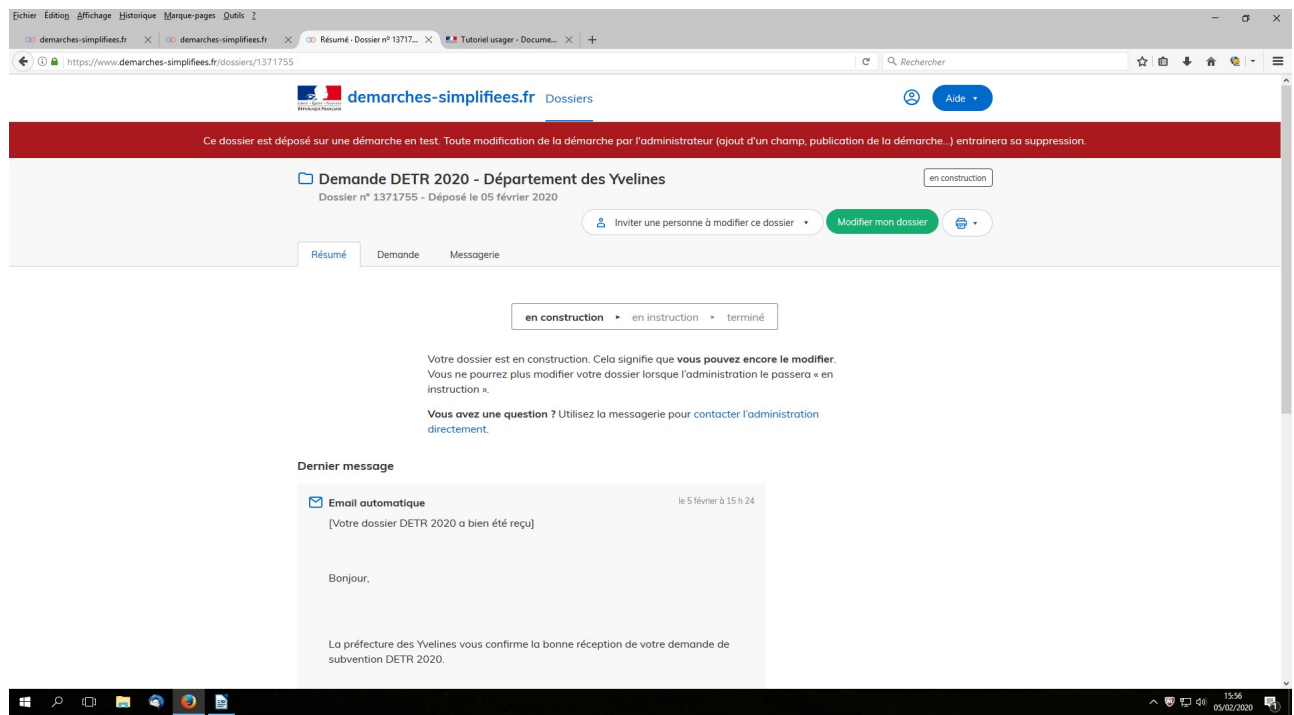

Localisation du bouton "Modifier mon dossier"

Une fois les modifications effectuées, n'oubliez pas de cliquer sur le bouton "Enregistrer les modifications du dossier" qui se situe en bas de page :

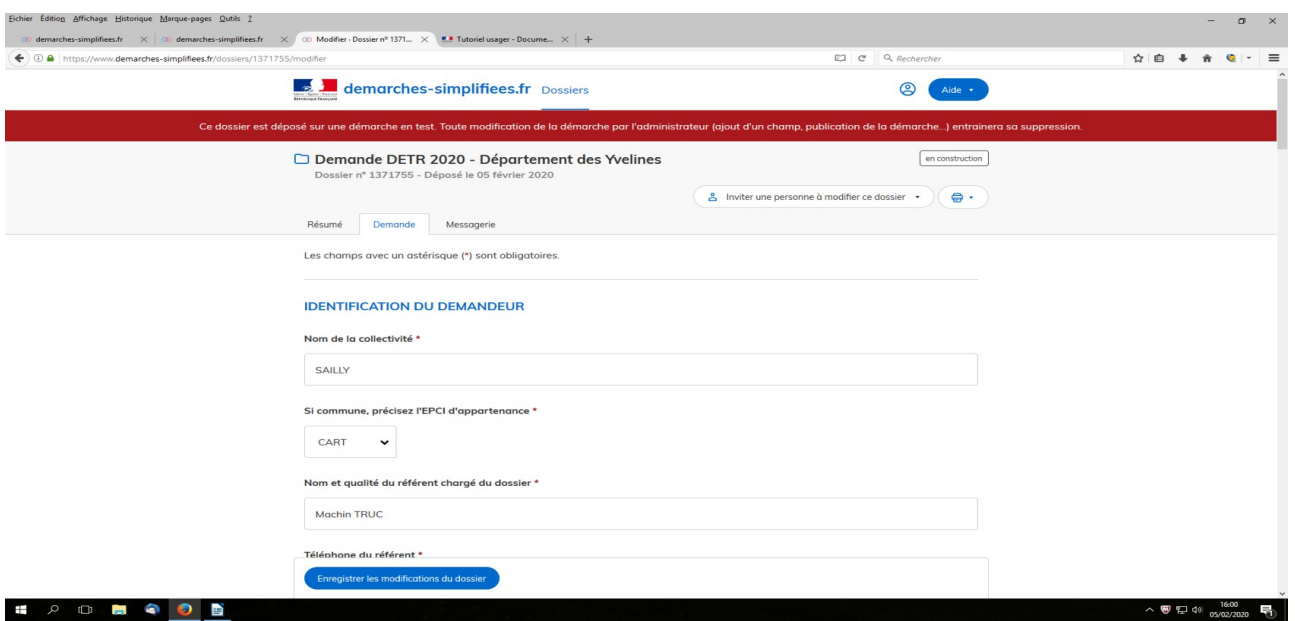

# **E. Utiliser la messagerie pour contacter le service instructeur**

Un onglet "Messagerie" est intégrée au dossier : celui-ci reprend les e-mails qui sont envoyés à l'usager et lui permet de communiquer directement avec le service instructeur.

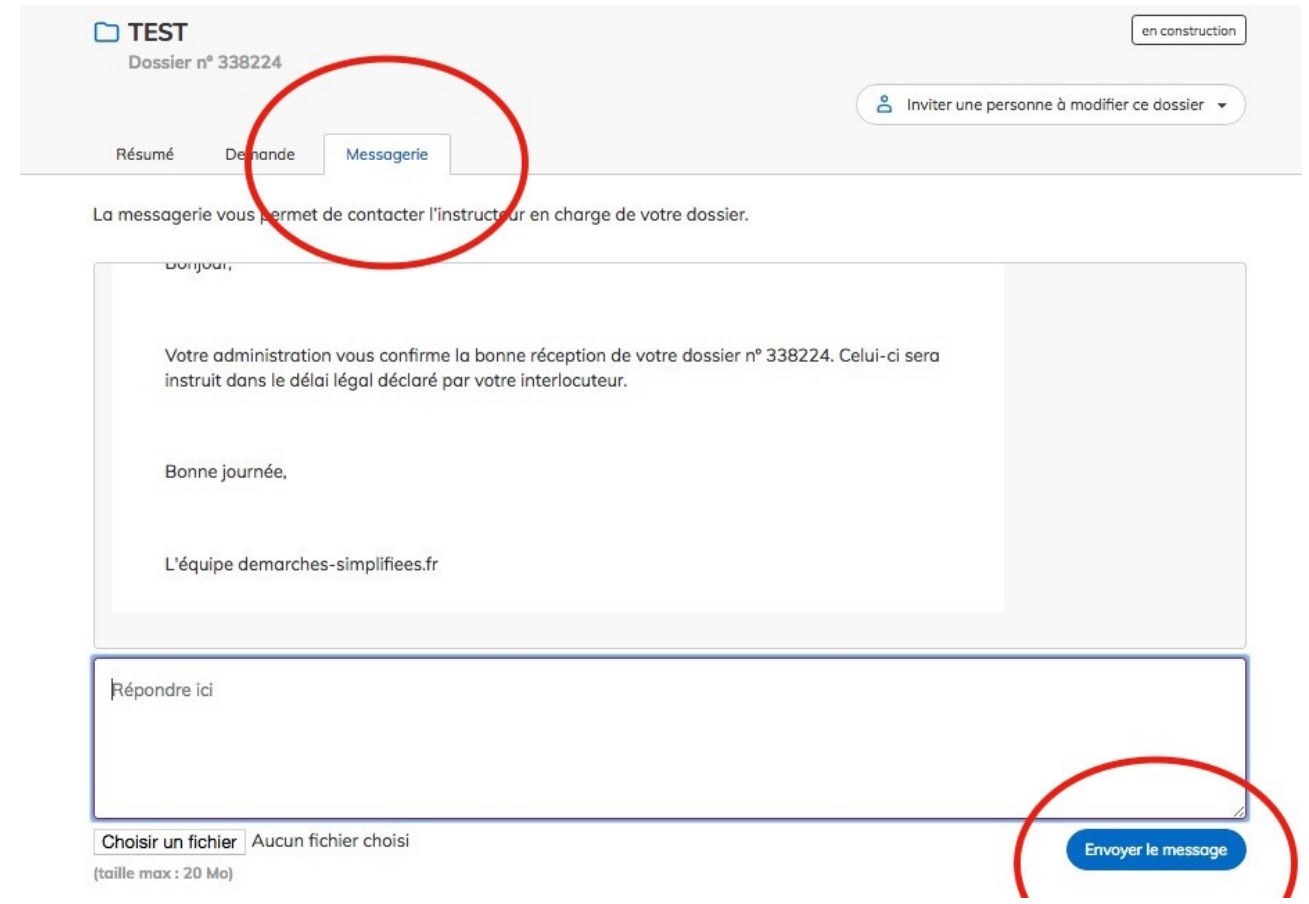

Après avoir saisi le corps du texte, cliquer sur le bouton « Envoyer le message ».

Possibilité de joindre un fichier au message (max 20 Mo) en cliquant sur « parcourir ».

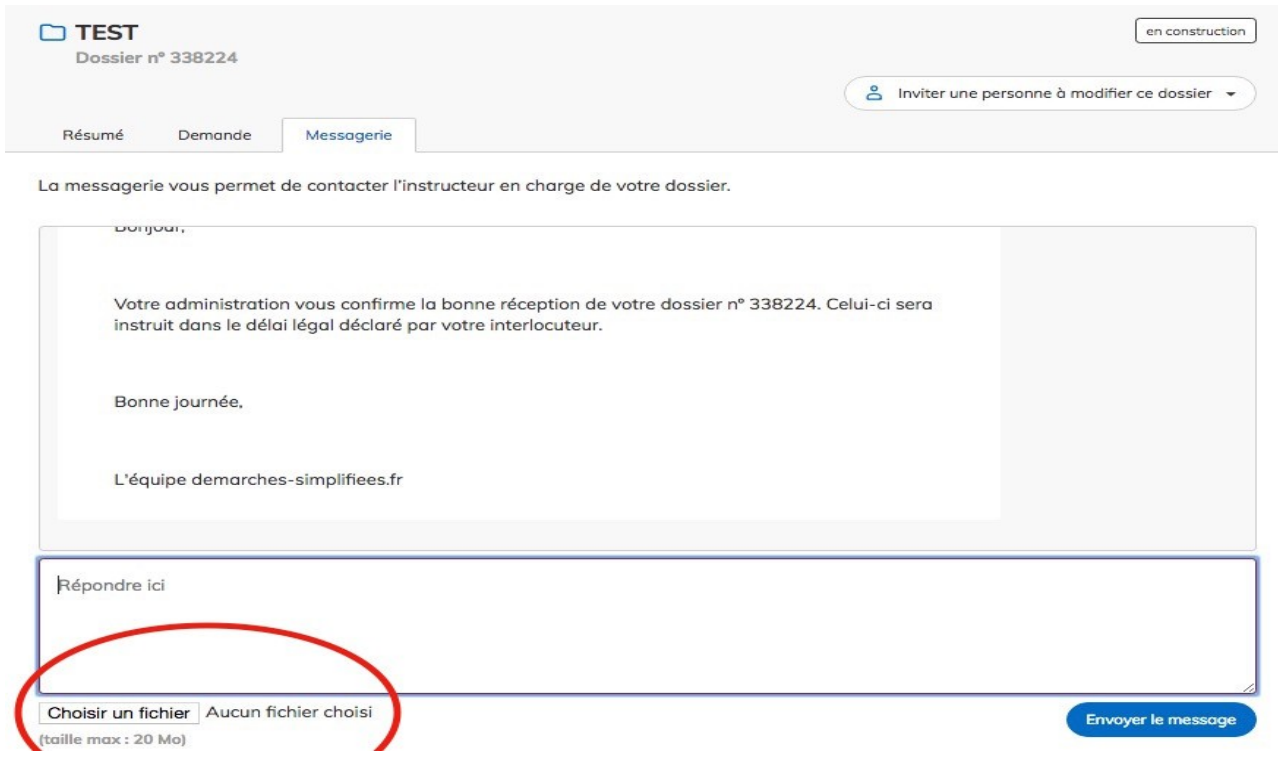

# **MODÈLE - DÉLIBÉRATION DEMANDE DE SUBVENTION 2024**

Le Conseil municipal ;

Vu le Code général des collectivités territoriales ;

Après avoir entendu l'exposé du Maire/Président concernant « *Indiquer le libellé précis de l'opération et son montant hors taxes (HT) »,*

Après avoir pris connaissance des conditions d'obtention des subventions Etat – exercice 2024 *;*

Après en avoir délibéré ;

A l'unanimité (ou …voix pour, … voix contre)

Adopte l'avant-projet de « *Indiquer le libellé précis de l'opération », p*our un montant de XXX XXX euros hors taxes (HT) soit XXX XXX euros toute taxe comprise (TTC) ;

Décide de présenter un dossier de demande de subvention dans le cadre de la programmation 2024 ;

S'engage à financer l'opération de la façon suivante :

« Indiquer les sources de financement de l'opération »

Dit que la dépense sera inscrite au budget primitif 2024, article XXXX section d'investissement ;

Autorise le maire ou le président à signer tout document nécessaire à la réalisation de l'opération ci-dessus référencée.

# **MODÈLE NOTE EXPLICATIVE DETR 2024**

Objet et lieu de l'opération :

Objectifs poursuivis :

Nature des travaux :

Durée de l'opération : dates de début et de fin de travaux (sous le format MM/AAAA):

Coût prévisionnel global et montant de la subvention sollicitée :

Pour les projets (catégories 1, 2 et 5) une synthèse explicite sur les retombées attendues dans ces domaines en termes d'emplois, de fiscalité, environnement…).

# **MODÈLE DE PLAN DE FINANCEMENT ET ÉCHÉANCIER DE RÉALISATION**

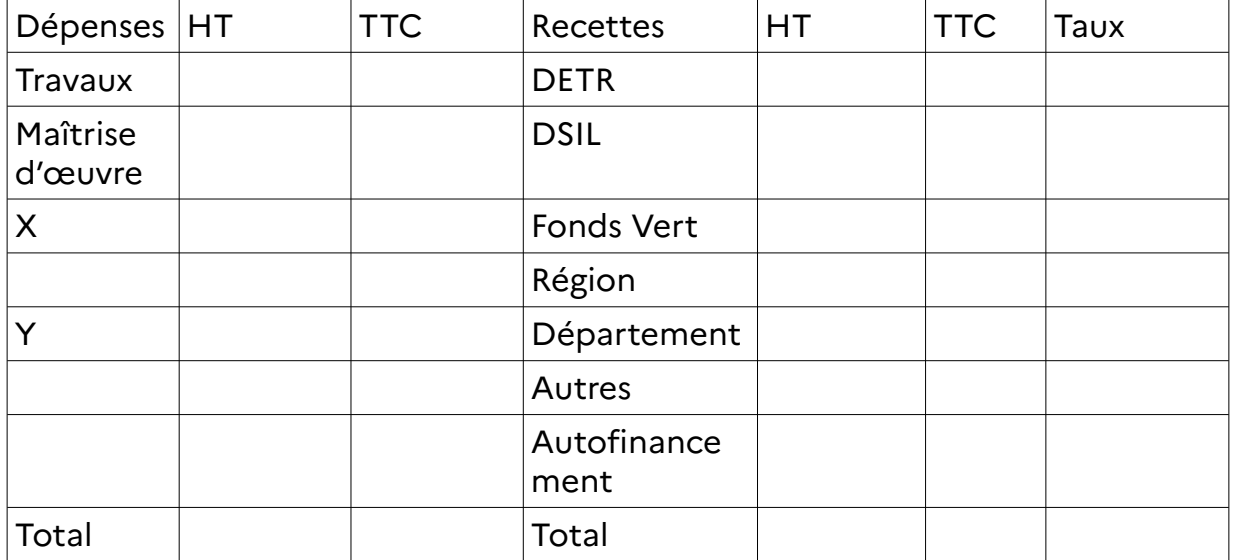

Montant HT de la subvention DETR 2024 sollicité :

Échéancier de réalisation de l'opération et des dépenses **(dates prévisionnelles sous le format MM/AAAA) :** 

Date:

Le Maire ou le Président,

# **MODÈLE D'ATTESTATION DE NON COMMENCEMENT D'EXÉCUTION DE L'OPÉRATION A LA DATE DE DÉPÔT DU DOSSIER DE DEMANDE DE FINANCEMENT**

Je soussigné(e)-----------------------, Maire ou Président(e) de -----------------------------, certifie que l'opération de travaux de ----------(1)------------ pour laquelle une subvention a été sollicitée dans le cadre de la dotation d'équipement des territoires ruraux pour 2024, n'a pas connu un début d'exécution à la date de dépôt du dossier de demande de financement conformément à l'article R.2334-24 du Code général des collectivités territoriales.

Fait à , le

Le Maire ou le Président

**\* le commencement d'exécution est constitué par le premier acte juridique qui lie la collectivité à l'entreprise.**

**À établir svp sur papier à en-tête de la collectivité**

**(1) inscrire impérativement le libellé précis des travaux**

\*\*\*\*\*\*\*\*\*